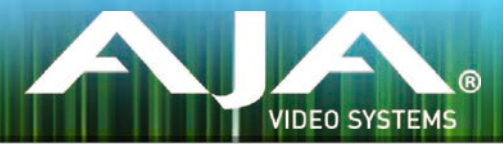

# リリースノート̶AJA MiniConfig v2.9.4

# Control Software for AJA Mini-Converters

# 全般

このリリースは、LUT-box、HA5-PlusおよびROIのユーザーにお勧めします。 それらの製品の問題改善および修正のみ含まれます。

# 改善点

#### LUT-box

- 起動時にLUTプロセッサの初期化が正確に行われるように修正
- コールド起動時にVideoプロセッサの初期化が正確に行われるように修正

#### HA5-Plus

- ビデオの処理能力に基づいてRGBフルまたはSMPTEレンジでの動作を修正
- 入力信号が実際にはY,Cb,Crの時に入力のRGBカラーレンジがフルまたはSMPTEにセットされた際 にカラースペースを正確に維持できるように改善
- 入力データがRGBとY,Cb,Crの間で切り替わる際に色の位相が維持されるように改善

ROI

• 電源再投入時にMiniConfigとのUSB接続が非接続になる挙動を改善

## 最新ソフトウェアのインストール

ミニコンバーター製品は、ファームウェアがプリインストールされた状態で工場から出荷されます。利用可能 なソフトウェア/ファームウェアの最新バージョンを確認、ダウンロードするには、AJA WebサイトのMini Configページ、あるいは以下ダウンロードページを参照してください。

<http://www.aja.com/en/products/mini-converters/mini-config-software> <http://www.aja-jp.com/support/downloads/category/34-mini-converter>

MiniConfigソフトウェアファイルをダウンロードすると、ミニコンバーター·モジュールを構成し、ファーム ウェアをアップグレードすることができます。 ソフトウェアアーカイブセクションにて、各ミニコンバーター 製品をサポートする最近および過去にリリースされたMiniConfigソフトウェアが提供されています。

# ファームウェアのアップグレード手順

AJAミニコンバーターのマニュアルには、ファームウェアのアップデート方法についての説明が記載されてい ます。適切にファームウェアをアップデートするために、そちらを参照してください。 製品マニュアルは、ス タートメニュー/AJA/MiniConfig/Documentationフォルダ、あるいはダウンロードしたパッケージの Documentationフォルダ内にソフトウェアと一緒に配置されています。

個別の製品マニュアルは、AJAウェブサイトのミニコンバーターセクションからオンラインでも入手できます。

### このリリースでサポートされる製品

• LUT-Box • Hi5-3D

• Hi5-3G • HDP2 • UDC • ROI

- Hi5-4K
- 4K2HD
- V2Digital
- V2Analog
- Hi5-Plus
- HA5-Plus

2 | AJA Release Notes - MiniConfig v2.9.4